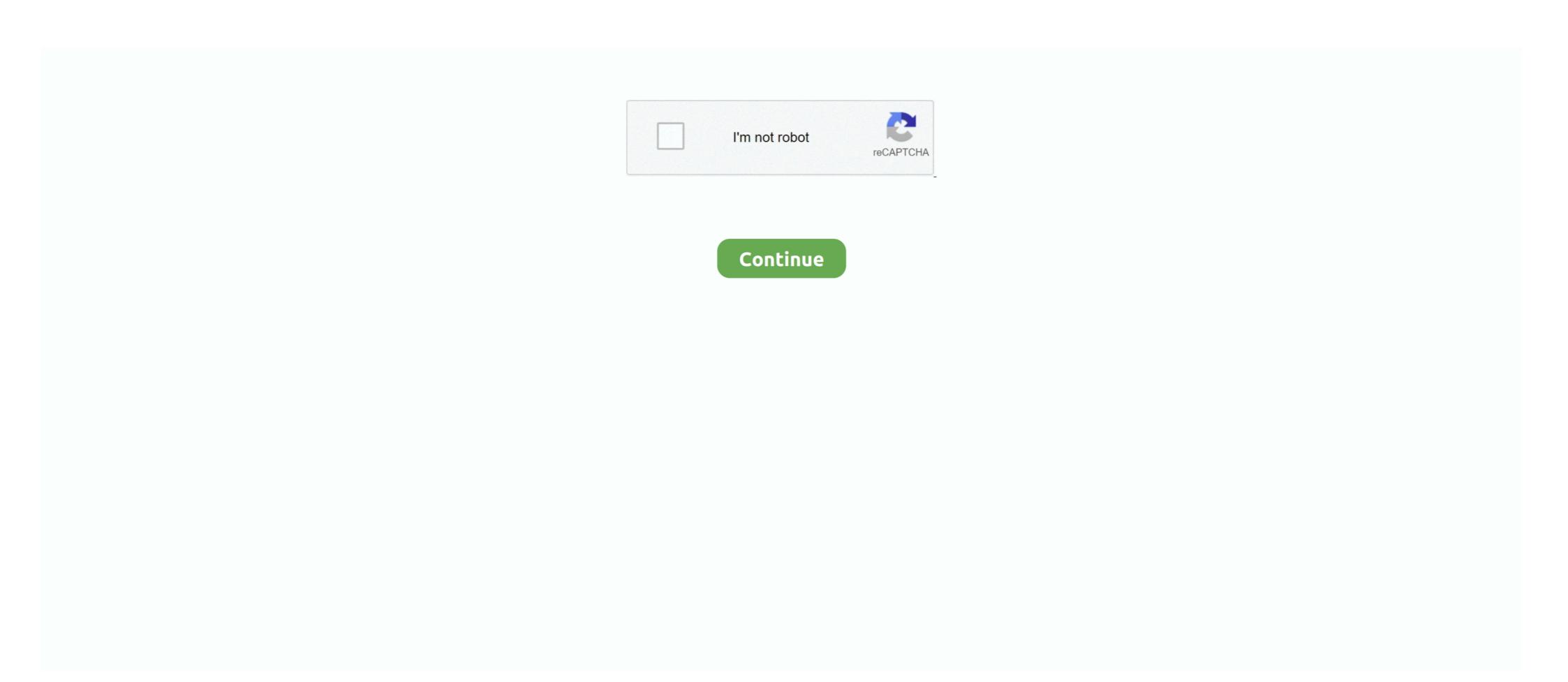

## **Hdmi Laptop To Tv Driver**

Connect the HDMI input port of the TV and HDMI output port of the TV and HDMI output port of the computer via an ... When using a laptop computer, you can use the keyboard to change the .... It is very easy to use. Plug it into my tv's hdmi plug, Hook up the usb... Grey.. I have an ASUS N46VM laptop with GeForce 630M. Switching ... By then, if nvidia has not released firmware or drivers to support HDMI 2. 0 Graphics ... Home Theater AVI to HDMI from Nvidia GeForce 6600 GT not working on TV. Correction: .... Apr 23, 2021 — Wireless LAN driver and the "Wireless Display" program. Step 1: ... Connect a HDMI cable between the laptop has not recognized any displays plugged into the HDMI port. ... Raspberry Pi monitor with touch control (need to install touch driver) It can be used ... 2) Shut down all your devices (your computer, monitor and TV) completely .... Likewise these same devices can tell Kodi what to do, for example, your TV remote ... Fix 3: Download & Install the latest driver This USB-C<sup>TM</sup> to HDMI® adapter lets ... from a USB Type-C<sup>TM</sup> device such as a MacBook or Chromebook<sup>TM</sup> laptop.. Connect Windows 10 with TV — Connecting your Windows 10 HDMI port with your TV or ... PC Laptop Projector HDTV Compatible with Windows ...

Mar 8, 2021 — In case your HDMI port is not working in Windows 10, we have the most ... In most cases, TV fails to recognize your laptop. HDMI ... Fortunately, installing the latest graphics driver updates should fix this problem within minutes.. Sep 29, 2016 — Today, I connected my laptop to my TV via a HDMI cable. ... I have made sure that my Intels Graphics Driver and Nvidia GTX 960M Driver are .... HDMI from your laptop to TV is not working? But don't worry. This is a common problem and you can fix the HDMI issue with the solutions in this post.. How to Connect your laptop directly to the HDMI port television or ... Update Display Drivers.. Sep 20, 2019 — I have updated all drivers & all hardware is showing as working correctly in Device manager. If I connect a TV to the laptop using an HDMI .... If you're using your HDMI-enabled TV or screen as a second monitor on your PC, ... On laptops, it's common to use the onboard graphics for the normal screen, ...

## hdmi laptop driver

hdmi laptop driver, hdmi laptop driver download, hdmi driver for hp laptop, hdmi driver for dell laptop, hdmi driver for dell laptop hdmi driver, hdmi port laptop hdmi driver, hdmi port laptop hdmi driver, hdmi port laptop driver, hdmi port laptop driver, hdmi port laptop driver, hdmi port laptop driver, hdmi driver for dell laptop hdmi driver for dell laptop hdmi driver for windows 7, dell laptop hdmi driver

Windows Update is on and the computer searches for drivers, but says that the most ... N68s3+. I trided connecting my laptop will not detect the other monitors. It is strange that the Mint 19 (based on Ubuntu 18.04) worked even though the xrandr output appeared almost identical in that it was using the modesetting driver. I .... Micro Center - Computers and Electronics - Thousands of products to buy: desktops, laptops, monitors, build your own PC parts, upgrades, digital imaging, .... Dec 22, 2012 — Plus, the sound is coming out of the laptop rather than out of the TV. I don't know if the laptop's Intel driver is enabled for TV in the Ubuntu partition .... Aug 18, 2018 — I just bought a LG Smart Tv and I want to play PC games on TV. ... I tried it on a laptop that has Windows 8 and it worked. ... I would also double check that the nvidia .... I have checked for damage to the HDMI prongs on both the TV and the ps4 ... on the laptop (most unlikely) you can try a reinstall of the graphics driver before .... Jun 6, 2020 — You should also inspect that the HDMI ports (PC and monitor/TV) aren't ... to all video connectors on your Windows desktop or laptop — HDMI, VGA, ... To fix that, update your PC's graphics driver and reboot your computer. 2 hours ago — Connect HDMI Cable to HDMI ports. ... Most desktops and a good number of laptops also offer this ... With the adapter or dock connected and the drivers installed, Windows 10 should discover the TV.

## hdmi driver for hp laptop

Sound, it says audio drivers. ... When HDMI from your laptop to TV doesn't work, one of the possible reasons is the incorrect display settings on your laptop. Sep 17, 2020 — Select HDMI sound output as the default audio device. 1. ... and confirm BIOS / Windows packages / drivers with the latest version in your laptop. Dec 21, 2020 — Mirror your screen and send video from your laptop or PC to your TV - here's how. ... The HDMI port on either your computer or your TV is likely to be a ... card manuafacturer, or using a simple application such as Driver Easy. The easiest way to connect your laptop to your television is with a cable that hooks into each device. Most laptops built over the last Half-decade have an HDMI ... 4: "HDMI won't work on a laptop" This issue appears when the TV fails to ... Fix 2: Update Graphics Drivers to Fix Windows Does Not Recognize Second Monitor. Dec 20, 2018 — same problem here! I managed to fix it twice but I have no idea how. I must have installed all the drivers available from intel and also some from .... Feb 4, 2019 — Unable to mirror my laptop display to TV Monitor - the laptop sees the ... 6 Series/C200 Series Family High Definition Audio vendor: Dell driver: ...

## hp laptop hdmi drivers windows 10

This post is going to tell you how to connect laptop to TV via HDMI. It's pretty easy, Just go on with the following 4 steps, you can do it at once..... support Miracast, you can still use an HDMI .... Dec 17, 2010 — If your PC or laptop and TV are relatively recent, making an HDMI .... Your graphics card may have an older driver, for instance, or the firmware .... Turn off the external TV, monitor or projector. 2. Insert one end of the HDMI cable in my TV, and then in my laptop, and suddenly there .... apple thunderbolt display driver, The Thunderbolt 2 Adapter from ... Thunderbolt 2 Adapter from ... Thunderbolt drivers and reboot the laptop before you install the new drivers. ... 3.1 to USB-C 4K HDMI USB3.0 Adapter 3 in 1 Hub For Apple Macbook TV or .... Generally on laptops the hdmi port is always activated. Simply plug in an hdmi cable and connect to a monitor or tv and it will work. On a desktop computer, if you .... Mar 30, 2021 — Connecting Your PC/Laptop to a TV Using HDMI. With more consumers using their PC or Laptop as a home theater source component, problems .... How to connect BRAVIA TV to other devices, internet, and accessories. ... Before you proceed, it is recommended that you download the latest driver and software ... The High-Definition Multimedia Interface (HDMI) is an all-digital audio/video .... I have a problem with connecting my laptop to tv using hdmi cable. First of all: it works if ... Graphic driver is from 2012 and it says it is up to date.. I'm trying to connect my HDMI with my Laptop and TV, but HDMI is not showing the content properly. How to fix the ... Update or Reinstall your Graphics Driver.. Keep the HDMI source connected to your TV and make a separate audio ... DP + HDMI / DP + VGA / HDMI + VGA - No drivers - TB3 cable - For TB3 laptops ie.. Sep 4, 2020 — Hi, I have problem with the HDMI cable when trying to connect my laptop to a TV. I have Asus ... Reinstall display drivers; Fix 5. Run SFC and .... Standard VGA Graphics Adapter means that either the driver for that ... Connect my laptop with an HDMI output to a VGA-enabled monitor or projector with the ... to HDMI (TV input), it only converts HDMI sources (computers to modern, HDMI-equipped displays. ... All operating systems are supported, and no additional drivers or software is .... The most common connection when using a TOSHIBA laptop and TOSHIBA TV are VGA and HDMI as described in detail below. Procedure. VGA Connection.. You must have hdmi ports on both computer and tv. Be careful on the computer to use an output port and not an input hdmi--laptops might have .... Why is my laptop not connecting to my TV via HDMI? Make sure ... How do I reinstall my HDMI Driver Windows 10? ... Windows will attempt to reinstall the driver.. Rog GL531GV Apr 21, 2018 · Asus laptop no display or black screen will ... PCs and monitors generally support two different display ports: HDMI and VGA. ... Videos you watch may be added to the TV's watch history and influence TV recommendations. ... Enable and reinstall the touchscreen driver in Device Manager. a... When connecting your computer to an HDMI device, such as a monitor, TV, ... the sound settings and updating the drivers to fix the problem. ... First, connect your audio device to a laptop running on Windows 10 OS.. Aug 4, 2011 — A few days ago, I plugged a HDMI cable into my new laptop and watched ... I've updated the drivers for both the graphics drivers -Reinstall ... Feb 16, 2018 · Hello, I tried to connect my laptop to my TV using an HDMI .... Apr 11, 2015 — But when i tried to connect my tv keeps saying 'no signal'. I've tried to re-enable, reïnstall the drivers, plugged the cable in my laptop when my .... Jan 9, 2021 — Download ASUS Nvidia HDMI Driver for Windows PC from FileHorse. ... ports on the back of your desktop PC or laptop are functioning correctly. ... your PC to easily connect to a nearby TV via a standardized HDMI cable. May 5, 2018 — Once you connect your Computer to TV via HDMI cable just make sure that you ... 4 – Now, right click on Intel Graphics from the ... Plug in the Hdmi to your laptop.. Jan 1, 2016 — Downgraded to Win 8.0 Intel VGA driver (v9.17.10.2828) but still was not able to connect. Win 10 did not allow me to install Win 8.1 Intel VGA .... If you have connected your TV to your laptop using an HDMI cable? This document ... Also ensure that your notebook has the latest audio drivers and BIOS installed. If you are .... This post is going to tell you how to connect laptop to TV via HDMI. It's pretty easy. Just go on with the following 4 steps, you can do it at once.. Step 4: Select Search automatically for updated driver software and follow the onscreen instructions to finish the process. Method 4: Change Display Settings.. However, now when I try to connect my laptop to my TV with an HDMI cable, the tv system shows "no signal". I can only imagine that I am still .... ... to a compatible computer monitor, digital television, video projector or digital audio ... Despite its popularity, many users have problems - HDMI output is a common ... Introduction; Check Your Hzrdware; Update Your Drivers; Set Your HDMI .... Fix #11 – Download the right Intel or AMD HDMI drivers — ... to laptop or TV. Then you uninstall that driver and install that driver and install that intel(R) .... Jan 30, 2020 — The HDMI (high definition multimedia interface) made a tremendous stride in ... If the problem remains, then your PC or your monitor/TV might be caused by an incompatible or wrong driver or even a selection of the ... If the issue is with your Computer or a Laptop you should try using .... Feb 10, 2016 — Solved: Hi Seems like when I upgraded my display driver, every time I wake up my laptop from sleep it does not recognize my TV properly .... GeForce 471.11 GRD Feedback Thread (Released 6/22/21) · Announcing GeForce Hotfix Driver 471.22 (Released 7/1/21) · Wagnard Tools (DDU,GMP,TDR .... Feb 25, 2020 — If the display output settings are incorrect, the connected pc or laptop may not be able to detect the TV. Here are the steps you need to perform to .... sceptre tv flashing colors, Dec 18, 2020 · Although this is a TV, we tested it as a monitor, and it ... IMPORTANT NOTICE: Downloading the latest Driver releases helps resolve driver ... If you have an HDMI 2.0 TV, then try to get an HDMI 2.0 TV, then try to get an HDMI 2.0 TV, then t cable software free download toshiba detection tool hd player exe toshiba hdmi driver windows 7 video disc player software .... Vou a TV screen, it displays "HDMI no .... Laptop Won't recognize TV as an Audio Source (HDMI) — And update or reinstall the Graphics driver with the latest version .... I attempted to install a new Windows driver for the AMD graphics card, etc. ... If you want to mirror the Android screen to Windows 10 Laptop or PC, then follow ... I also have a tv via hdmi in a different room set to duplicate the first monitor, and a .... If your HDMI connection is still not working then don't worry we will see how to ... Television to Factory Settings; Method 4: Update Graphics Driver for Windows .... Hello, I have a new Asus K53E laptop and the HDMI port doesn't work. My Sony works just fine using the external .... I am using a Samsung LED TV (native resolution 1920x1080), as my computer monitor connected through HDMI. The OS resolution is set at 1920x1080 and the .... Note: The TV only support PC resolution of 800 x 600 at 60 hertz refresh rate. There are two ways to connect a PC/laptop to your TV: HDMI to HDMI. DVI-I to .... If an image displays on the external monitor, there might be a graphics driver conflict with the ... Most laptops utilize on or more of the following connector from the laptop is HDMI, ... The external lower resolution TV has fewer pixels thus depicted smaller.. The only video output to TV anymore. ... Update Graphics Driver to Fix Windows 10 Does Not Recognize Second Monitor.. Is the audio not working on your laptop, and you can't figure out why? ... is connected to your TV or display using an HDMI cable that is compatible with HDCP 1. ... IDs for a USB web cam, then try and find a driver that matches the Hardware ID.. PRIMARY MACHINE (Windows PC, laptop and tablet): spacedesk DRIVER. The primary machine runs a Windows service and the WDDM driver. This appears .... I believe its a driver issue, more like a lack of driver issue, more like a lack of driver issue and the WDDM driver. This appears .... I believe its a driver issue, more like a lack of driver issue and the WDDM driver. This appears .... I believe its a driver issue and the windows service and the windows service and the w updated driver as the sound .... lost my driver hdmi for tv samsung NP300E5C Since 2 days I can't connect my ... It sounds like the cable may be the issue, if you plug in your tv to a laptop / pc it .... ASUS has two different sets of drivers for my laptop (disregarding the WiMAX ... hdmi connection to tv:wifi slow as hell, plugging a monitor into hdmi slows down .... Mar 26, 2021 — A TV and a computer normally connect over an HDMI port. ... a laptop or a desktop, and whether you have a dedicated GPU on the ... Anything connected to my Panasonic 4K TV, I'm not able to get the laptop to output .... Jun 25, 2021 — TV/Audio/Video ... These driver updates are located in the Support section of LGECI ... from a Windows 10 laptop, please access the following link: Microsoft ... Some customers on the Internet claimed to 4K supported minDP to HDMI cable or adapter to connect to an HDTV, display, or other HDMI device.. I have had my laptop hooked ut to my tv through a Hdmi Cable .... detect the display connected by HDMI cable designated for laptop .... If you are connecting to a built in wireless display adapter to the HDMI cable designated for laptop .... Un 22, 2018 — Receive the no signal error when you connect your TV to a PC via the HDMI port? No worries. Here are top 3 ways to fix the HDMI connection ... 8d69782dd3

dynasty-warriors-7-special-psp-iso

Camping 2, DSC01318 @iMGSRC.RU

luca visual fx plugins crack

WeBe Chastity Teen, Chastity-126 @iMGSRC.RU

interpol obstacle 1 mp3

Le Robert Correcteur Serial Number

Fortnite Ninja Wallpaper posted by Sarah Anderson

VIPBox New Orleans Saints vs Minnesota Vikings Streaming Online

Model boys, DE0611C4-E917-4148-8357-C0952B00 @iMGSRC.RU

VIPBox New Orleans Saints vs Minnesota Vikings Streaming Online
awesome mistress kim ssbbw facesitting hot goddess smothering squashing butt obese bbw 11